## **Kerkdienst rechtstreeks volgen via internet of kerktelefoon**

Hieronder ziet u hoe u op zondagochtend de viering in de Hofkerk rechtstreeks kunt volgen. Luistert u later in de week? Kijk dan op de achterzijde.

Met stap 1, 2 en 3 opent u de diapresentatie met de liturgie (liederen en bijbellezingen). Het geluid hoort u via kerktelefoon, of u volgt stap 4, 5 en 6 op internet.

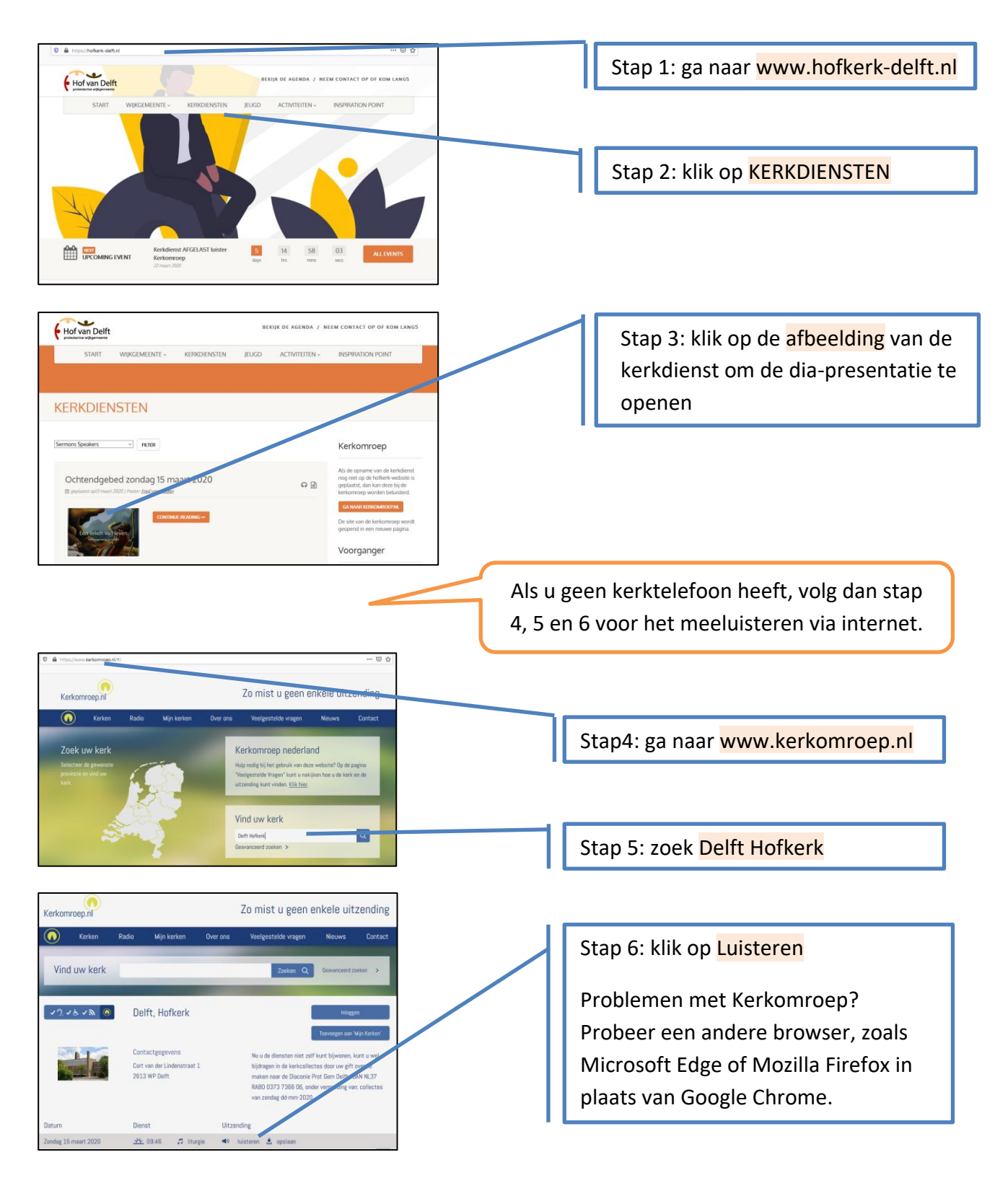

## **Kerkdienst achteraf beluisteren via hofkerk-delft.nl/kerkdiensten**

Hieronder ziet u hoe u achteraf via internet de vieringen in de Hofkerk kunt volgen. Wilt u rechtstreeks meeluisteren op zondagochtend? Kijk dan op de achterzijde.

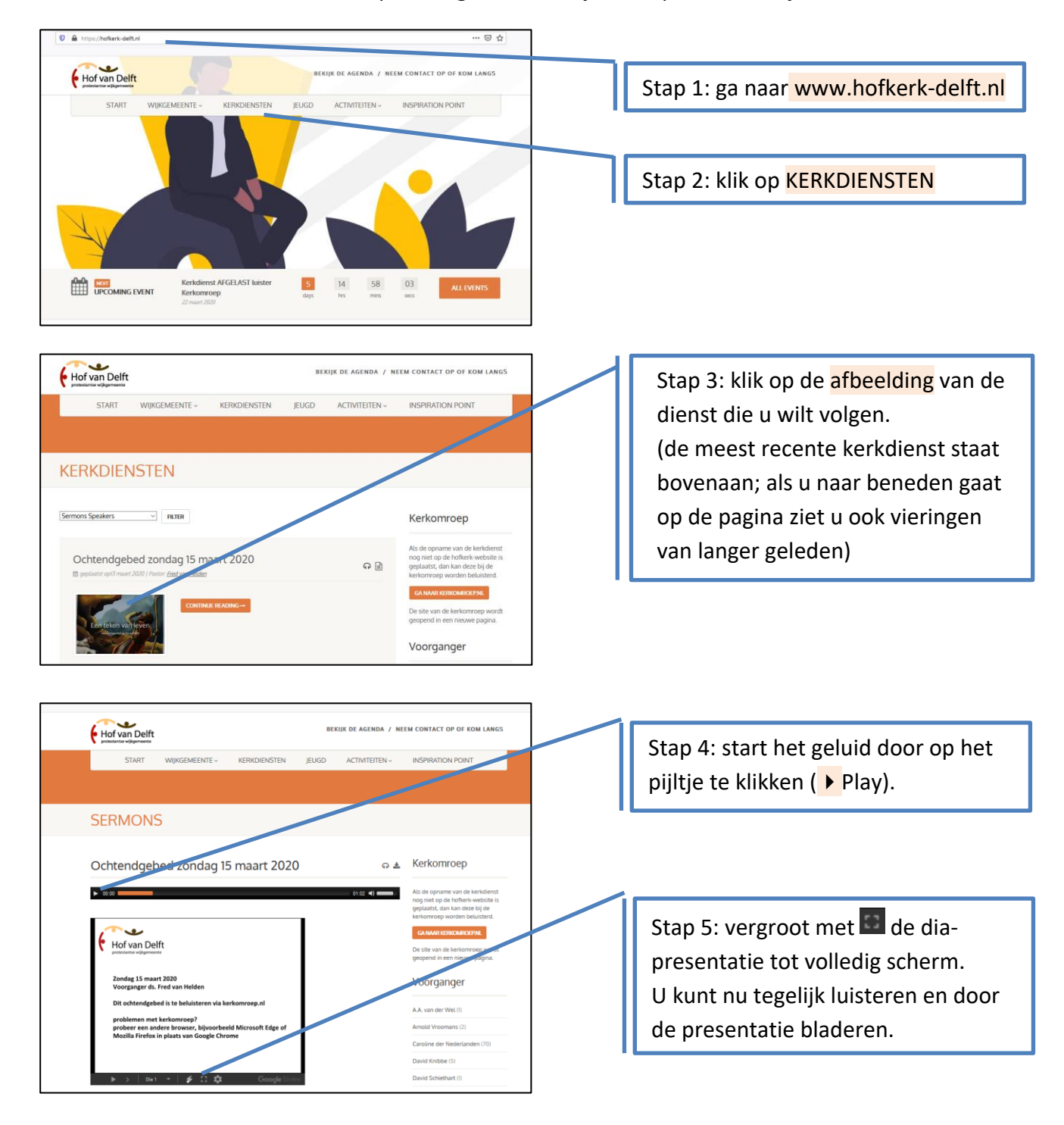

Aan het eind van de dienst verlaat u met de **Esc**-toets het Volledig scherm van de diapresentatie. Daarna kunt u op de geluidsbalk de opname beëindigen (zie stap 4,  $\blacksquare$ Pause).